**RedMon (Redirection Port Monitor) Crack Incl Product Key Free Download [Latest 2022]**

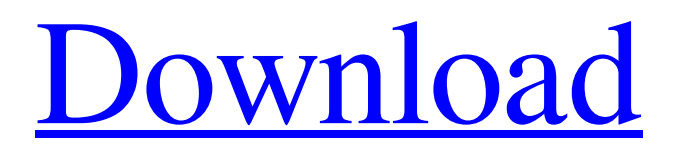

#### **RedMon (Redirection Port Monitor)**

RedMon is a small program that runs within a DOS window. It sends data to port on standard input and expects a response on standard output. These are created as redirected printer ports. RedMon supports the following printer port types: A: Real parallel port, set baud-rate=9600. B: Parallel port for a mouse, set baud-rate=9600. C: Parallel port used to communicate with a network (e.g. using IP). D: TCP/IP port. E: Windows printer port. F: Ghostscript port. H: Serial port. M: "Multiport" - parallel port + serial port. P: serial port. S: synchronous port. U: unused (used to confirm successful RedMon start). The RedMon port monitor supports the following operations: A: create a standard printer port using the above settings and standard ">" prompt. B: create a mouse port. The port type can be specified by a port type number (1-6) or by calling the "create a mouse" subroutine. The baud-rate can be set using the -b option. C: create a TCP/IP port. The port type can be specified by a port type number (1-6) or by calling the "create a network" subroutine. The baud-rate can be set using the -b option. D: create a PostScript printer port. The port type can be specified by a port type number (1-6) or by calling the "create a PostScript printer" subroutine. The baud-rate can be set using the -b option. The default Ghostscript file is set with the -g option. RedMon also creates a PDF writer with the -f option and a PostScript printer port with the -p option. E: create a Windows printer port. The port type can be specified by a port type number (1-6) or by calling the "create a Windows printer" subroutine. The baud-rate can be set using the -b option. The default Ghostscript file is set with the -g option. RedMon also creates a PDF writer with the -f option and a PostScript printer port with the -p option. F: create a Ghostscript port (a C-program which redirects standard input

#### **RedMon (Redirection Port Monitor) Crack + Keygen For (LifeTime)**

RedMon is a small application that redirects a special printer port to a program. RedMon is commonly used with Ghostscript and other programs that accept data on standard input. Using RedMon you create redirected printer ports. If you connect a Windows printer driver to the redirected printer port, all data sent to the redirected port will be forwarded by RedMon to the standard input of a program. This program is then responsible for processing the data and producing new output. A PostScript Windows printer redirected to a RedMon port can be shared on a network. When this printer is configured to use Ghostscript and a non-PostScript printer, it appears as a PostScript printer to other network clients. RedMon can create a PDF writer using a PostScript printer driver and the Ghostscript pdfwrite output device. Supported Targets The following items are supported: Generic Targets On the Windows OS, the following target types are supported. Ghostscript Ghostscript is a PostScript and PDF interpreter and writer, and contains a command-line interpreter and a GUI. Graphics libraries Ghostscript contains a library of printer-language driver front-ends, such as PCL and HPGL. The following interfaces can be used to generate a PostScript printer language report: PCL, HPGL, and other print drivers Other programs Other programs such as Microsoft Word, Excel, PowerPoint, and many other applications can be converted to print reports in several different print languages. External links Category:Ghostscript Category:Batch processing software Category:Data exchange Category:Technical communication toolsIt is currently known to provide optical products that combine the functionality of both optical fibers and planar waveguides in a monolithic package. The planar waveguide provides desired high speed optical interconnections or routing and the optical fiber provides the low loss and low cost communication properties that are characteristic of optical fibers. The use of both optical fiber and planar waveguide on a single substrate offers the benefit of providing both performance and cost advantages over other packaging approaches. An optical waveguide integrated circuit ("IC") is disclosed in U.S. Pat. No. 5,155,613 to Chirped grating coupler for fabricating low loss optical waveguide in monolithically integrated optical circuits. The optical waveguide is formed between two monocrystalline silicon layers in which the optical waveguides are formed by 09e8f5149f

## **RedMon (Redirection Port Monitor) Crack Activation Key For PC**

A printer port redirector that allows you to map a printer port on your computer to an input of a program. On a Unix or Linux machine, this feature is normally controlled by your X-Server. On Windows XP, it can be controlled using a third-party port redirector program. RedMon works with Ghostscript. RedMon is based on the or2 software, and can create redirected ports on both local and remote machines. The RedMon port is a special printer port on your computer that can be used to communicate with a program. A port redirector places a program's output on the port in order to be redirected to the port. RedMon creates an emulated port from the printer port. This emulated port can be shared using a network device. With RedMon you can port forward any other program. This makes it possible to share the printer on a network using a non-PostScript printer or a PDF writer. You can run RedMon as a server, or create a port map on any number of computers, and RedMon will work on all of them. RedMon does not require you to change your printer configuration. RedMon does not require you to install any additional software. It requires only the Ghostscript and or2 programs. RedMon does not require root access. You can use RedMon as a standard user without any problems. Start RedMon as root. In the RedMon configuration window, use the settings above the Save and Quit buttons to save the port mapping and install the program. Uninstall RedMon by deleting the configuration files RedMon creates. You can also use a program called uninstaller.exe to uninstall RedMon. Documentation: To see a complete list of port map commands, use Help->Manual->Command List. The latest release version of the RedMon manual is available from Command List List of commands 4 or more spaces between commands. You can put commands within quotes, brackets, or parentheses. The colon character is used to separate commands from options. There is a single space between commands and options. Option: Description Short path to the directory where RedMon resides. Bit depth Specifies the number of bits that can be stored for each pixel. Black: B R: 256 G: 512 B: 1024 White: W Gray: 8 N: 64 B: 32 When you print test pages using the

### **What's New in the RedMon (Redirection Port Monitor)?**

 $=$  Supports Windows NT/2000/XP/2003/2008/Vista or later Can be used to mimic postscript printers with ghostscript/windows printer redirections Using the RedMon application, you can redirect your printer ports on Windows servers and create a fake "Postscript" printer that appears as if the real printer is connected. You can then use Ghostscript to redirect data from this "Postscript" printer to any Windows program that can receive data on the standard input. RedMon is a port monitor that redirects a printer port. The port monitor is designed to be a small, fast and accurate tool. RedMon can be used to: - create port redirections (e.g. when you need to install a printer on a headless server) - create a PostScript device that appears as if the real printer is connected - create a PDF writer using a PostScript printer driver and Ghostscript - create a "fake" PostScript printer for use with Ghostscript - simulate a PostScript printer with other software (windows printer driver) - redirect a serial port to a client/server application - data from the port will be forwarded to the client/server application - the client/server application will process the data and return a result In addition, RedMon can read client/server applications that listen on specific port numbers. When the RedMon application sends data to a client application, it can be automatically forwarded to the server application. This application is mainly designed for print server administrators that need to install a PostScript device or virtual printer when the real (local) PostScript printer is not available. The PostScript device created by this application can be shared on a network. Main features: ============= Create port redirections You can configure a port redirection that will redirect any print job sent to a printer port to the standard input of a program. When you create a port redirection you have the option to redirect the port to an application. When the port is redirected to an application, the port is no longer available for normal user interaction. Therefore this port is not accessible with your print jobs. Create a virtual PostScript printer You can configure a virtual PostScript printer by redirecting the port to a Ghostscript or other PostScript document processor. With the virtual PostScript printer you can call the ghostscript command line and provide it with the path and name of the virtual PostScript device. You can also

# **System Requirements For RedMon (Redirection Port Monitor):**

Minimum: OS: Windows XP, Vista or 7 Processor: Intel Pentium 2.0GHz or faster Memory: 512MB RAM Hard Disk: 9GB Video Card: DirectX 9.0c compatible video card DirectX: Version 9.0c Sound Card: Compatible with Windows Media Audio 1.0 or higher Additional Notes: Note: When installing a large number of characters, be sure to perform a clean uninstall before installing the next set of characters. Recommended:

Related links:

<https://firmateated.com/2022/06/08/left-mouse-button-fix-crack-latest-2022/> <https://kiralikofis.com/holy-bible-audio-product-key-latest/?p=26512> <https://rednails.store/microsoft-code-analysis-tool-net-cat-net-3264bit-2022/> [https://servicellama.com/wp-content/uploads/2022/06/SyncDriver\\_For\\_OneDrive\\_formerly\\_SyncDriver\\_\\_Crack\\_Download.pdf](https://servicellama.com/wp-content/uploads/2022/06/SyncDriver_For_OneDrive_formerly_SyncDriver__Crack_Download.pdf) [https://longitude123.net/wp-content/uploads/2022/06/TroSQL\\_Free.pdf](https://longitude123.net/wp-content/uploads/2022/06/TroSQL_Free.pdf) <https://voxpopuli.kz/wp-content/uploads/2022/06/rehodd.pdf> [https://www.linkspreed.com/upload/files/2022/06/nt4OLMrafNt5HyPLhWmg\\_08\\_12d9000e9deb55f8cc4a481adf363930\\_file.pdf](https://www.linkspreed.com/upload/files/2022/06/nt4OLMrafNt5HyPLhWmg_08_12d9000e9deb55f8cc4a481adf363930_file.pdf) [http://qualispaper.com/wp-content/uploads/2022/06/JF\\_Browser.pdf](http://qualispaper.com/wp-content/uploads/2022/06/JF_Browser.pdf) <https://unsk186.ru/50-pc-game-icons-36-crack-keygen-for-lifetime-free-download-x64-updated-2022/> <https://tuscomprascondescuento.com/wp-content/uploads/2022/06/bighau.pdf> <http://landauer-stimme.de/2022/06/08/voaprop-crack-free-download/> [https://azizeshop.com/wp-content/uploads/2022/06/Zodiac\\_Icons.pdf](https://azizeshop.com/wp-content/uploads/2022/06/Zodiac_Icons.pdf) <https://vitinhlevan.com/luu-tru/3367> <https://www.idees-piscine.com/wp-content/uploads/2022/06/nelban.pdf> <https://diariosinfiltro.com/advert/procsim-crack-with-full-keygen-for-windows/> [https://liquidonetransfer.com/wp-content/uploads/2022/06/Multi\\_Media\\_Center\\_\\_Crack\\_\\_\\_Product\\_Key\\_Full.pdf](https://liquidonetransfer.com/wp-content/uploads/2022/06/Multi_Media_Center__Crack___Product_Key_Full.pdf) <http://www.divinejoyyoga.com/2022/06/08/videoskin-net-crack-free-download/> <http://www.perfectlifestyle.info/simple-blogger-0-2-1-crack-keygen-free-download/> [https://atompublishing.info/wp-](https://atompublishing.info/wp-content/uploads/2022/06/Awesome_Screenshot_Capture_And_Annotate_For_Firefox_Crack_With_License_Code_MacWin_2022Lat.pdf)

[content/uploads/2022/06/Awesome\\_Screenshot\\_Capture\\_And\\_Annotate\\_For\\_Firefox\\_Crack\\_With\\_License\\_Code\\_MacWin\\_2022Lat.pdf](https://atompublishing.info/wp-content/uploads/2022/06/Awesome_Screenshot_Capture_And_Annotate_For_Firefox_Crack_With_License_Code_MacWin_2022Lat.pdf) <https://csermoocf6ext.blog/2022/06/08/odbc-database-engine-crack-download/>